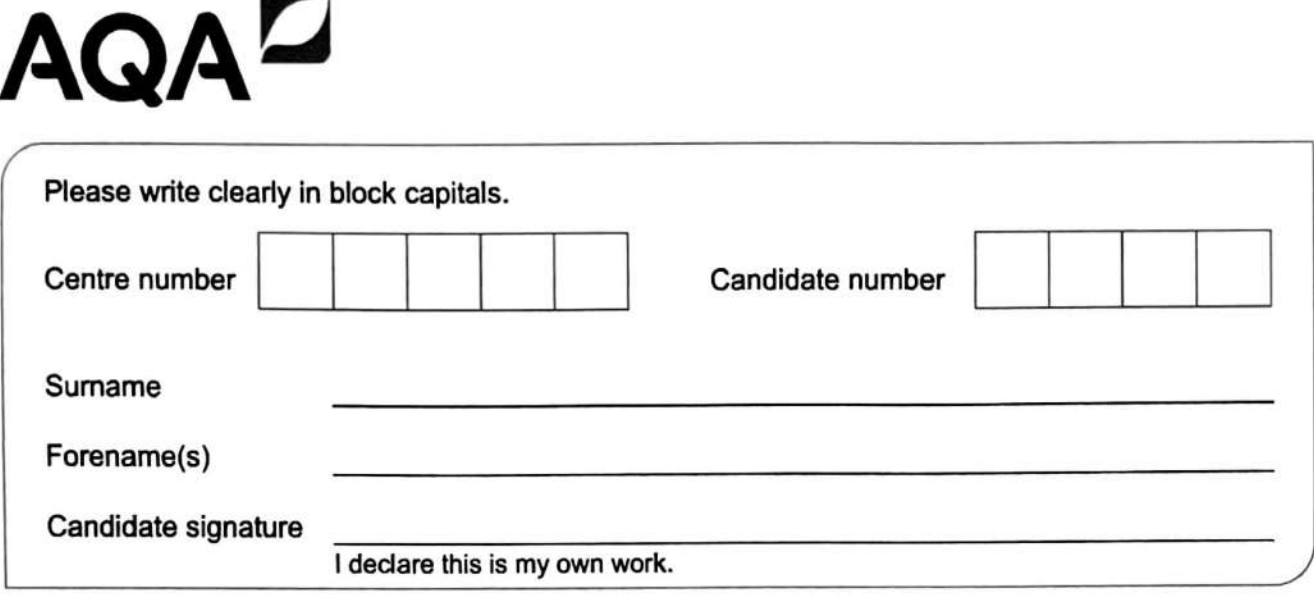

# **A-level PHYSICS**

Paper 3 Section B Electronics

### **Materials**

For this paper you must have:

- a pencil and a ruler
- a scientific calculator
- 
- a protractor.

### **Instructions**

- Use black ink or black ball-point pen.
- Fill in the boxes at the top of this page.
- Answer **all** questions.
- You must answer the questions in the spaces provided. Do not write outside the box around each page or on blank pages.
- If you need extra space for your answer(s), use the lined pages at the end of this book. Write the question number against your answer(s).
- Do all rough work in this book. Cross through any work you do not want to be marked.
- Show all your working.

### **Information**

- The marks for questions are shown in brackets.
- The maximum mark for this paper is 35.
- You are expected to use a scientific calculator where appropriate.
- **A Date** and Formulae Booklet is provided **as e** loose insert.

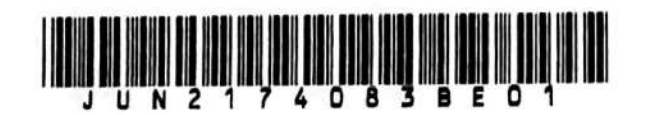

Time allowed: The total time for both sections of this paper is 2 hours. You are advised to spend approximately • a scientific calculator<br>• a Data and Formulae Booklet **50 minutes on this section.** 

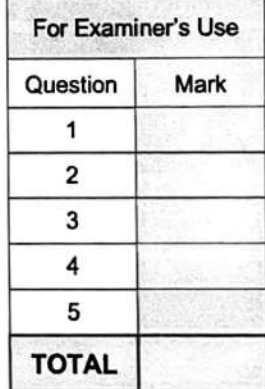

**7408/3BE** 

IB/M/Jun21/E8

box

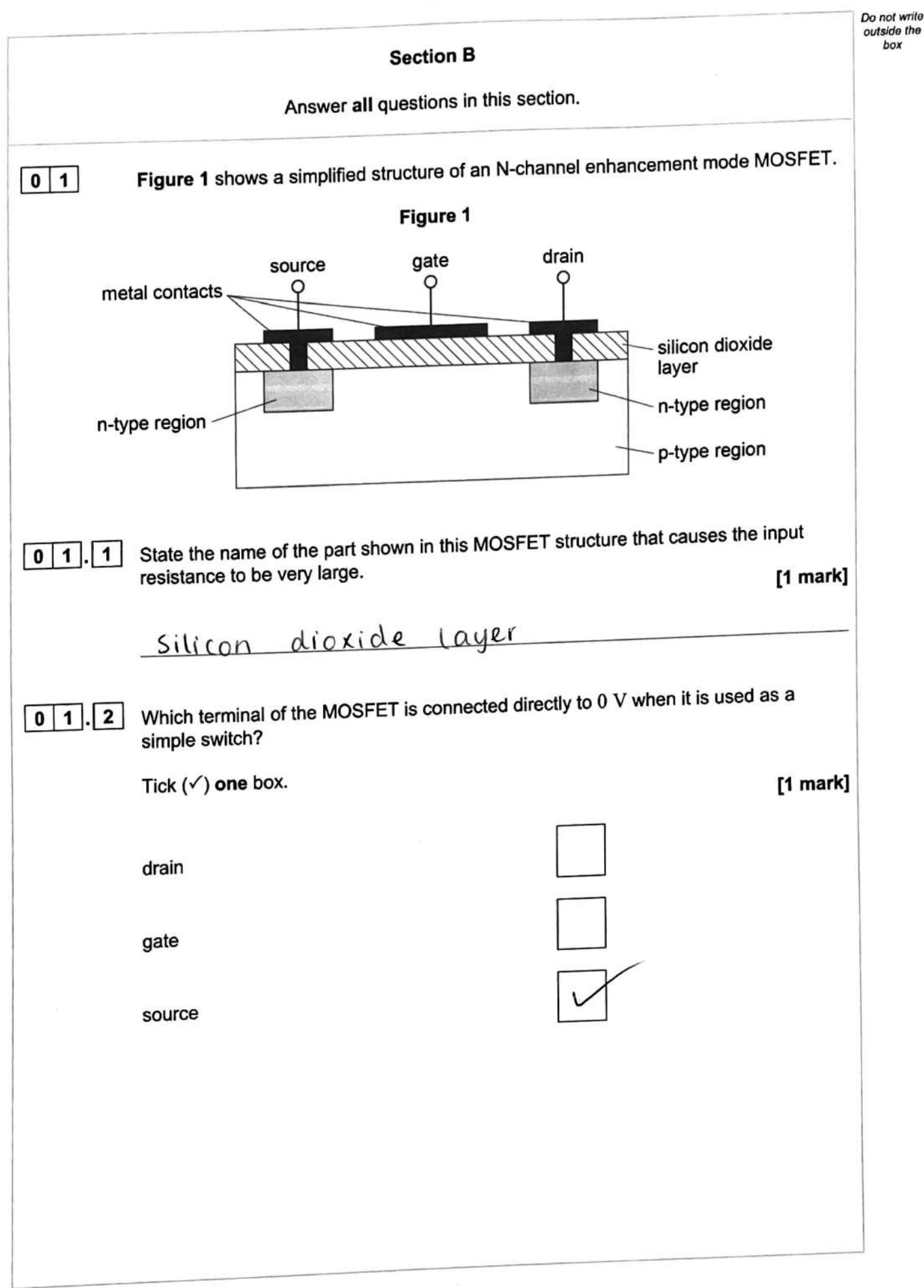

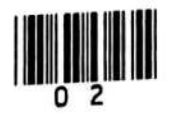

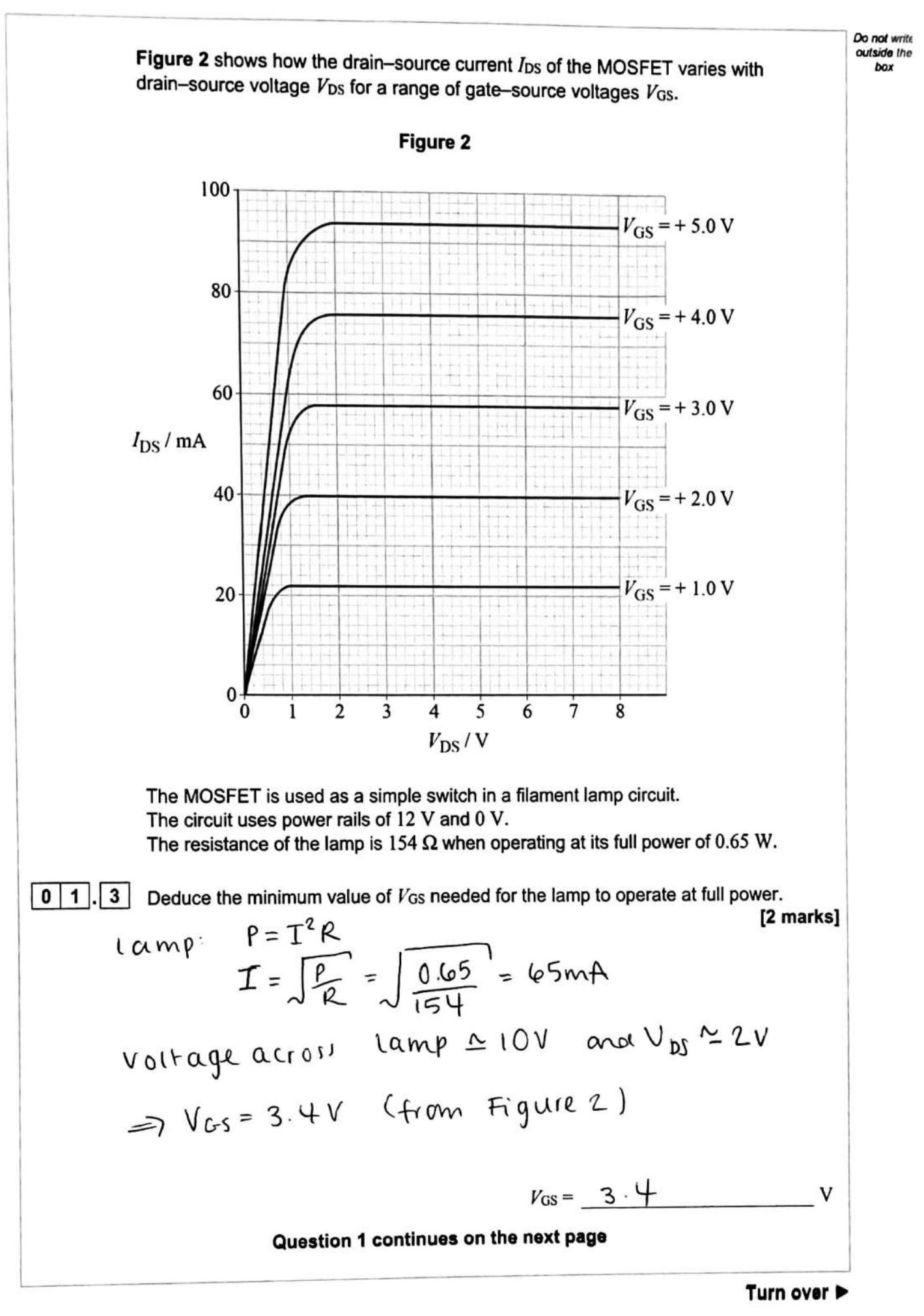

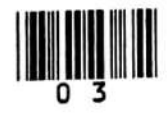

**Do** *not* **write**  *outsido* the **box** 

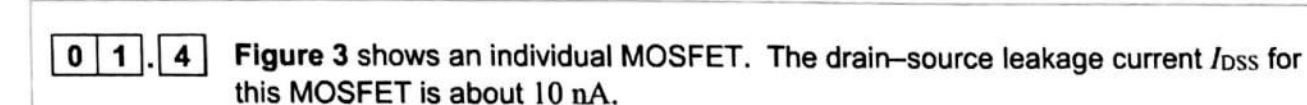

**Figure 4** shows a microchip where millions of MOSFETs are combined to enable complex processes to be carried out on one chip.

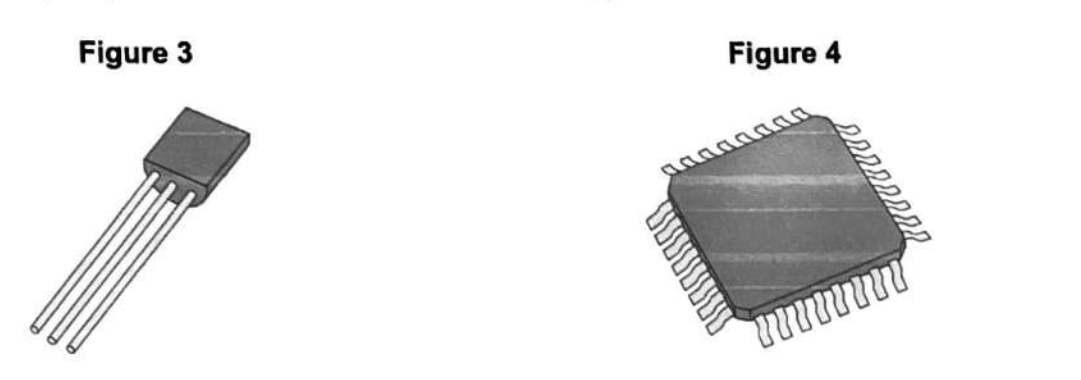

A mobile phone has a central processing unit (CPU) which uses a microchip similar to the one in **Figure 4.** 

**Table 1** shows the technical specification for the mobile phone.

#### **Table 1**

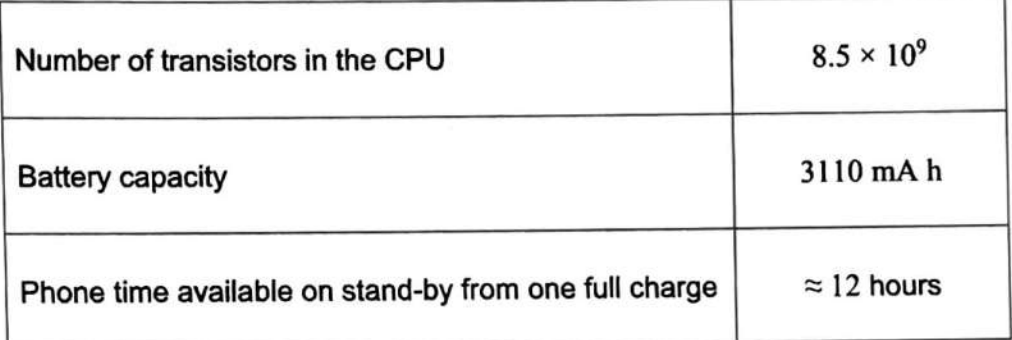

A fully charged battery with a capacity of 1 Ah allows 3600 C of charge to flow through it before it is fully discharged.

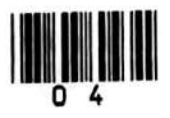

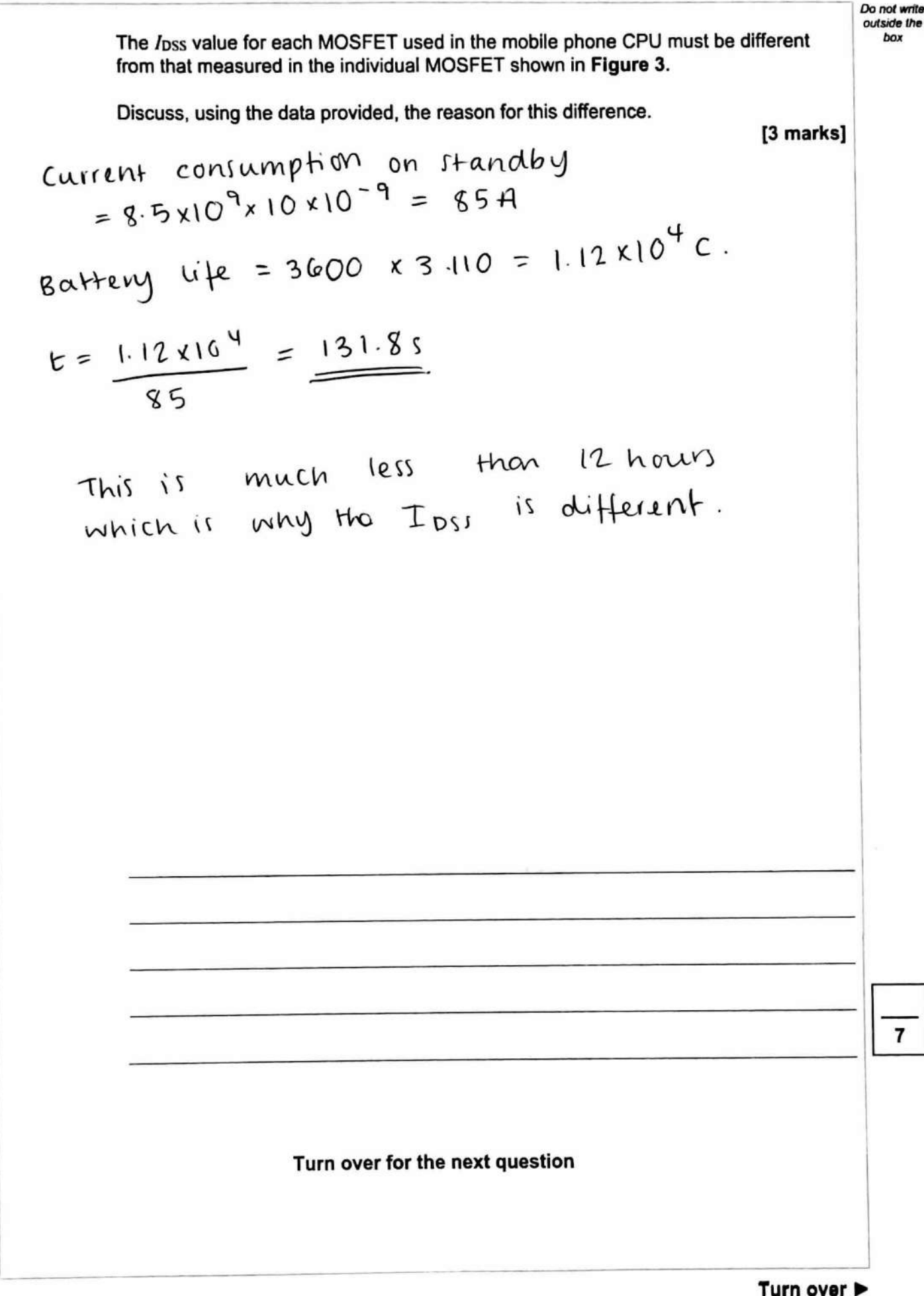

111111111111111 IIII 1B/MJun21/7408/3BE<br>O 5

 $\overline{7}$ 

**Do** *not write*  outside the **box** 

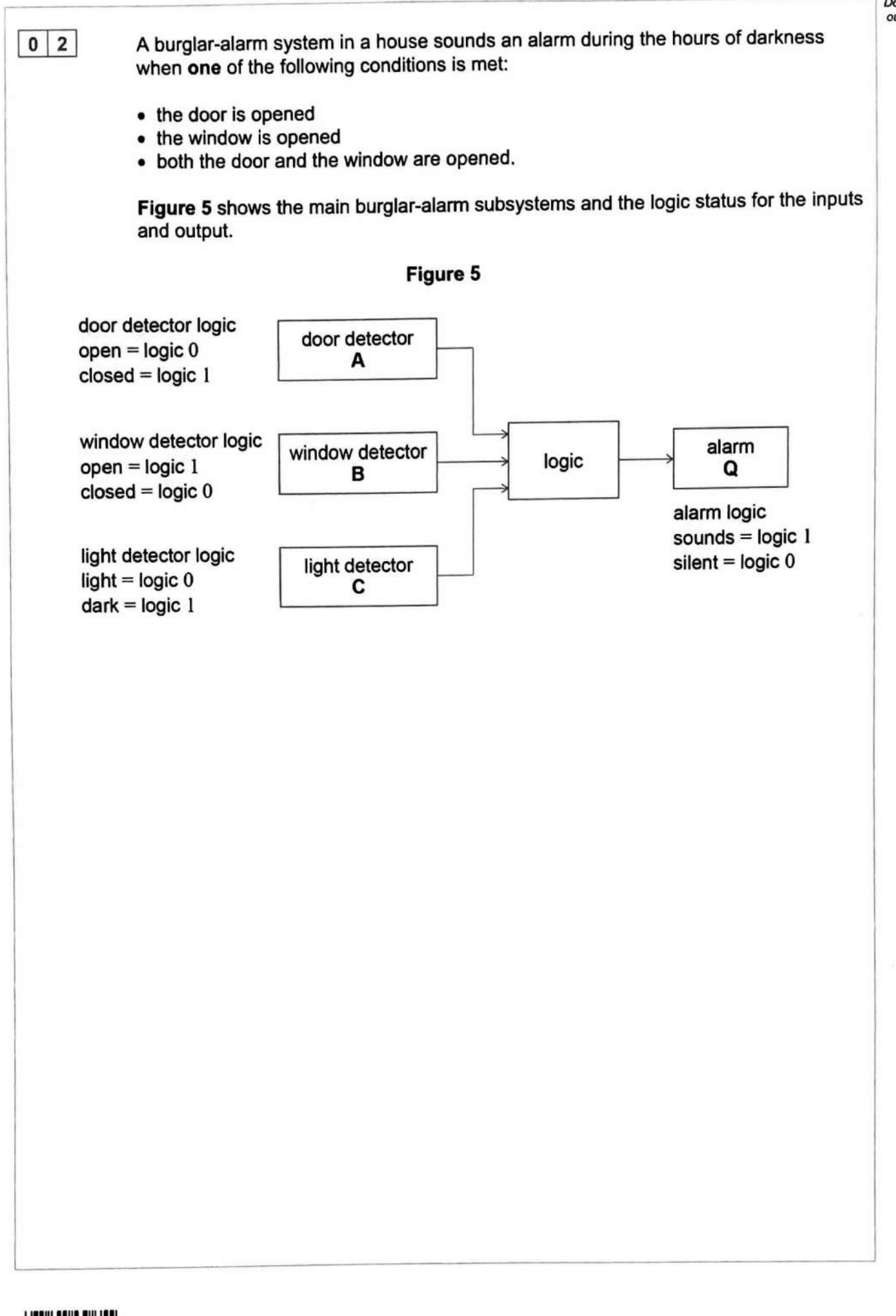

I llllll lllll llll llll

6

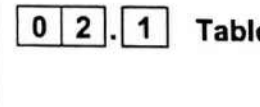

**0 2.1** Table 2 is a partially completed truth table for the logic subsystem.

Do nor write outside lhe box

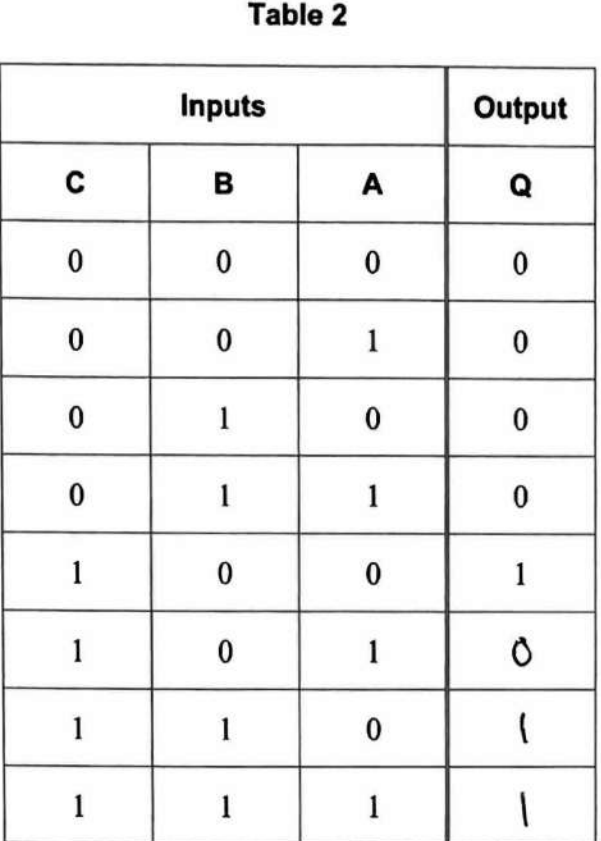

Complete **Table 2.** 

**[1 mark]** 

**Question 2 continues on the next page** 

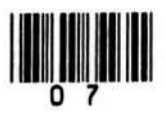

**Turn** over ►

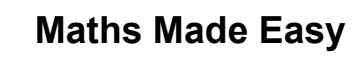

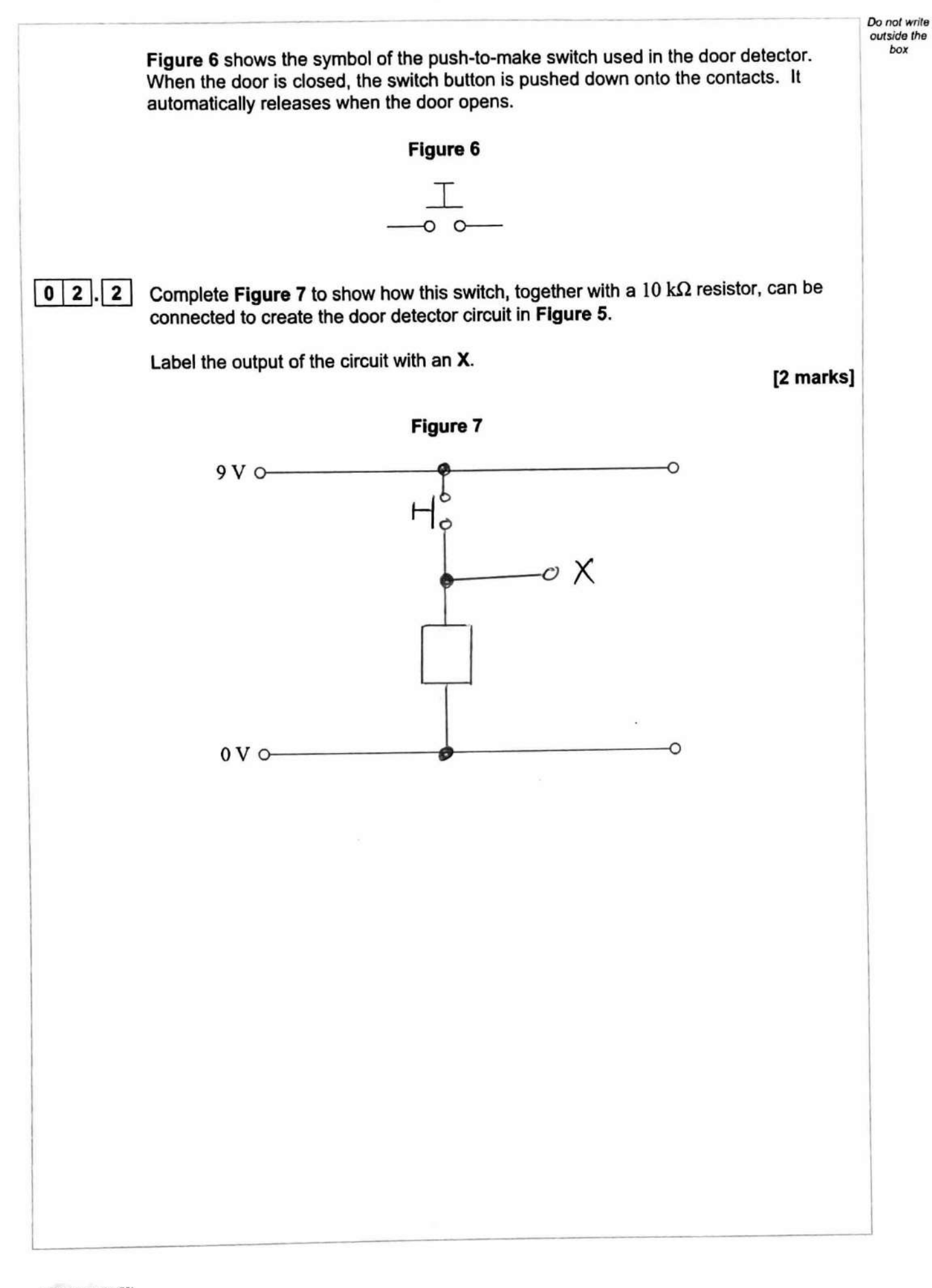

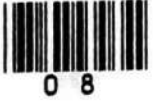

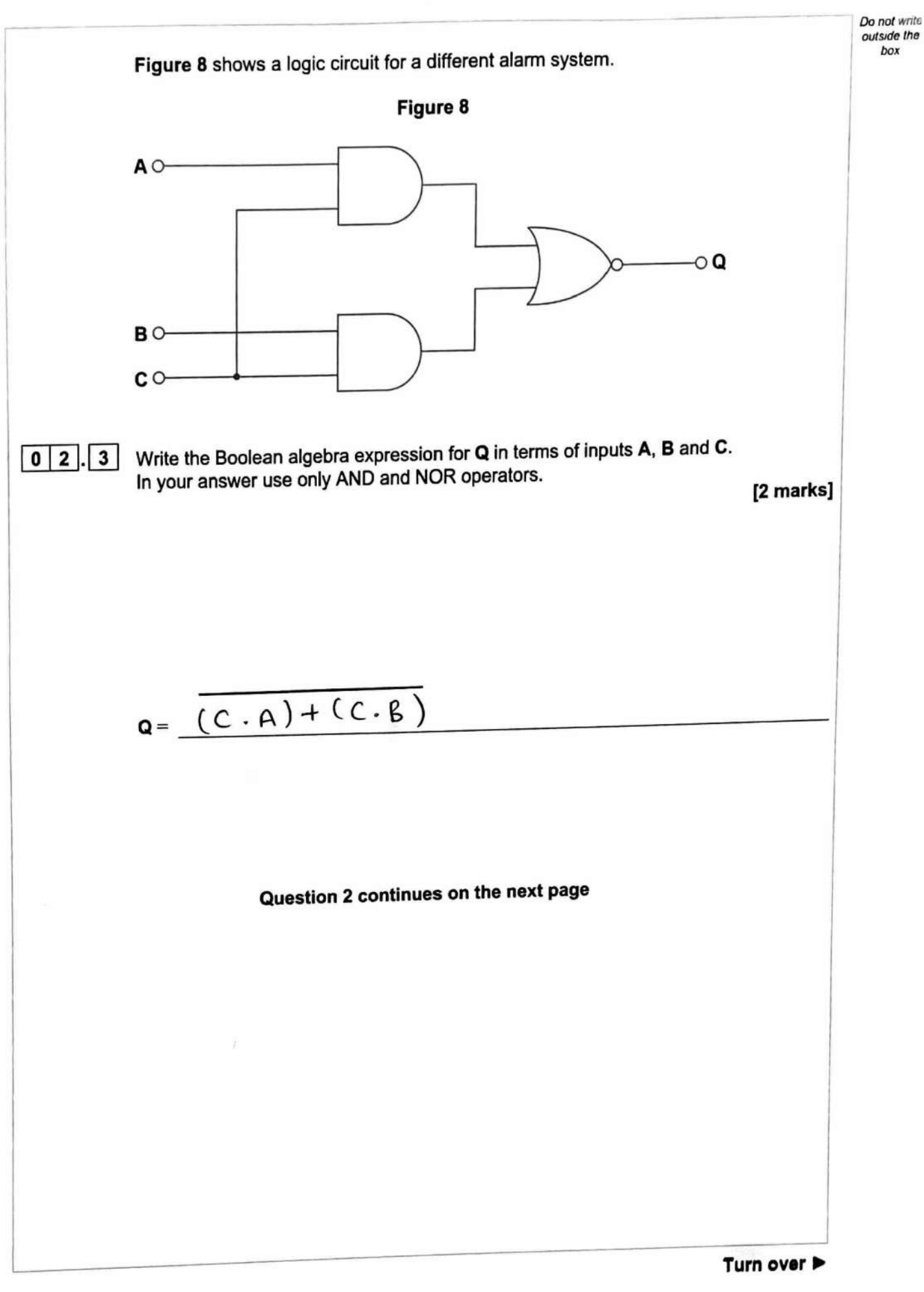

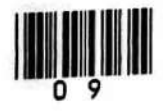

**ll!IIM/Jun21/7408/381!** 

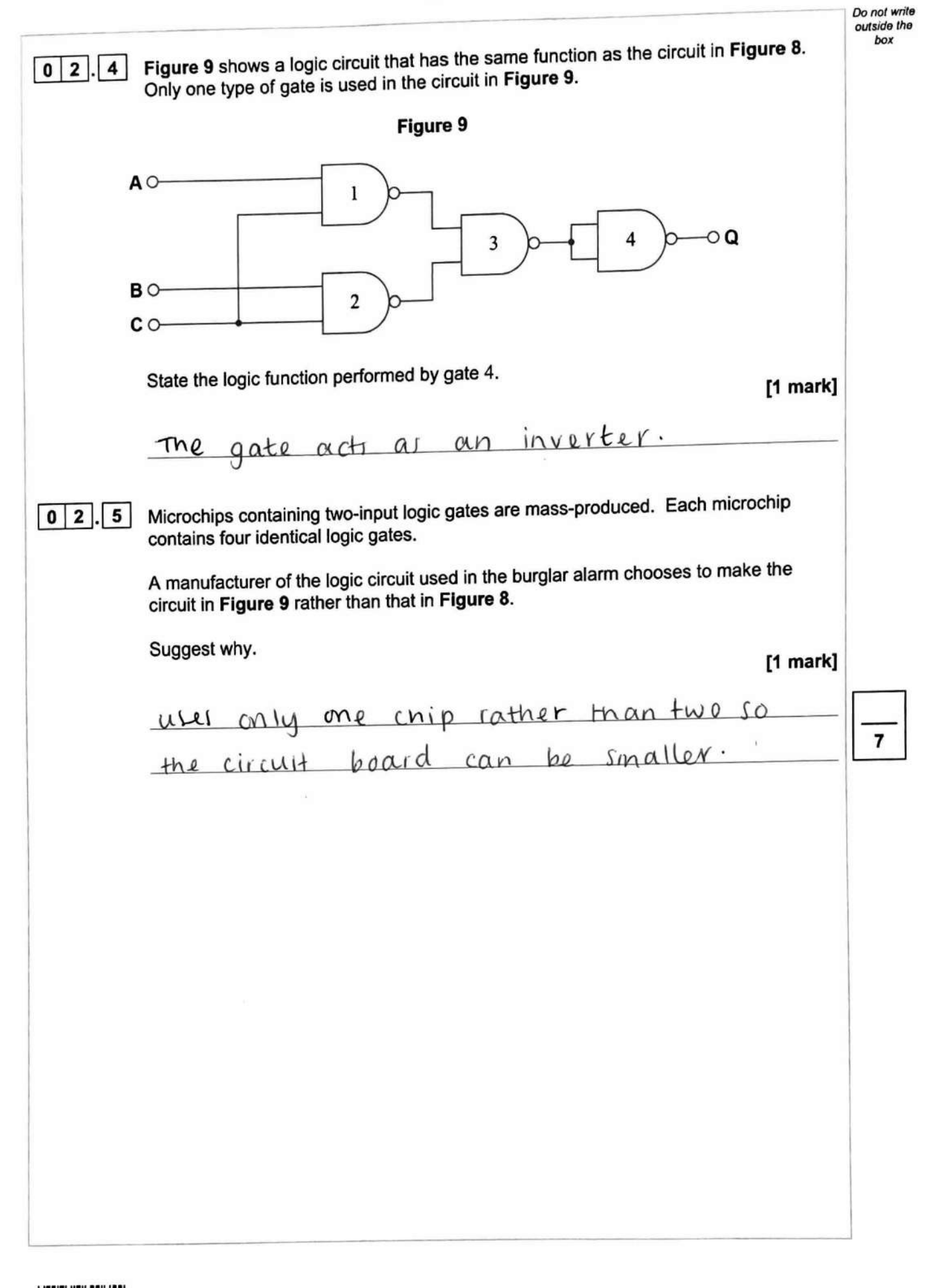

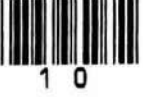

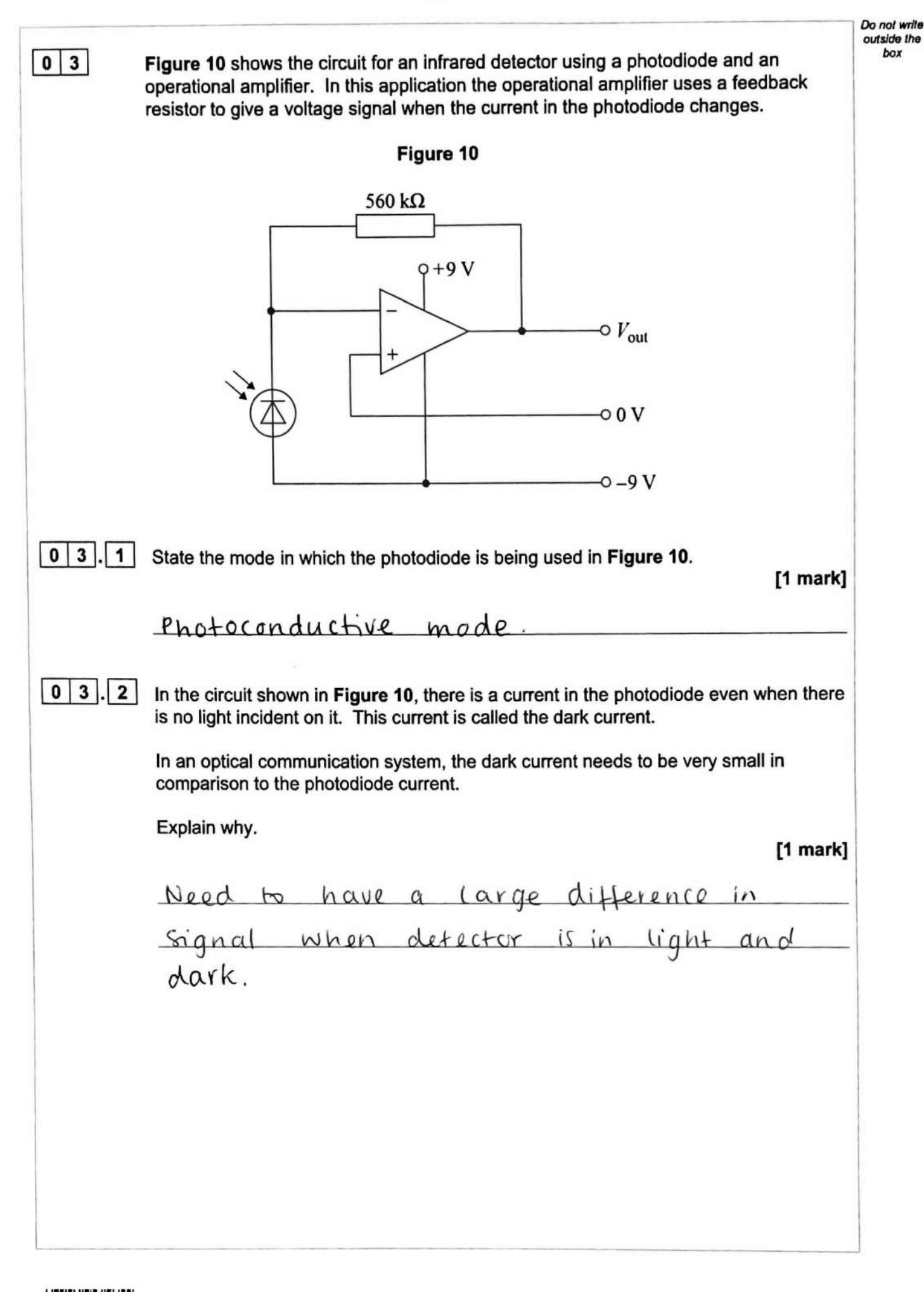

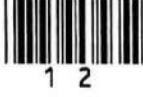

Do not write outside the box

The responsivity  $R_{\lambda}$  of a silicon photodiode is a measure of its sensitivity to light at a given wavelength  $\lambda$ .

 $R_i$  is defined as:

$$
R_{\lambda} = \frac{I_{\rm p}}{P}
$$

where  $I_p$  is the current in the photodiode and  $P$  is the incident light power at the given wavelength.

**Figure 11** shows the spectral response graph for this photodiode.

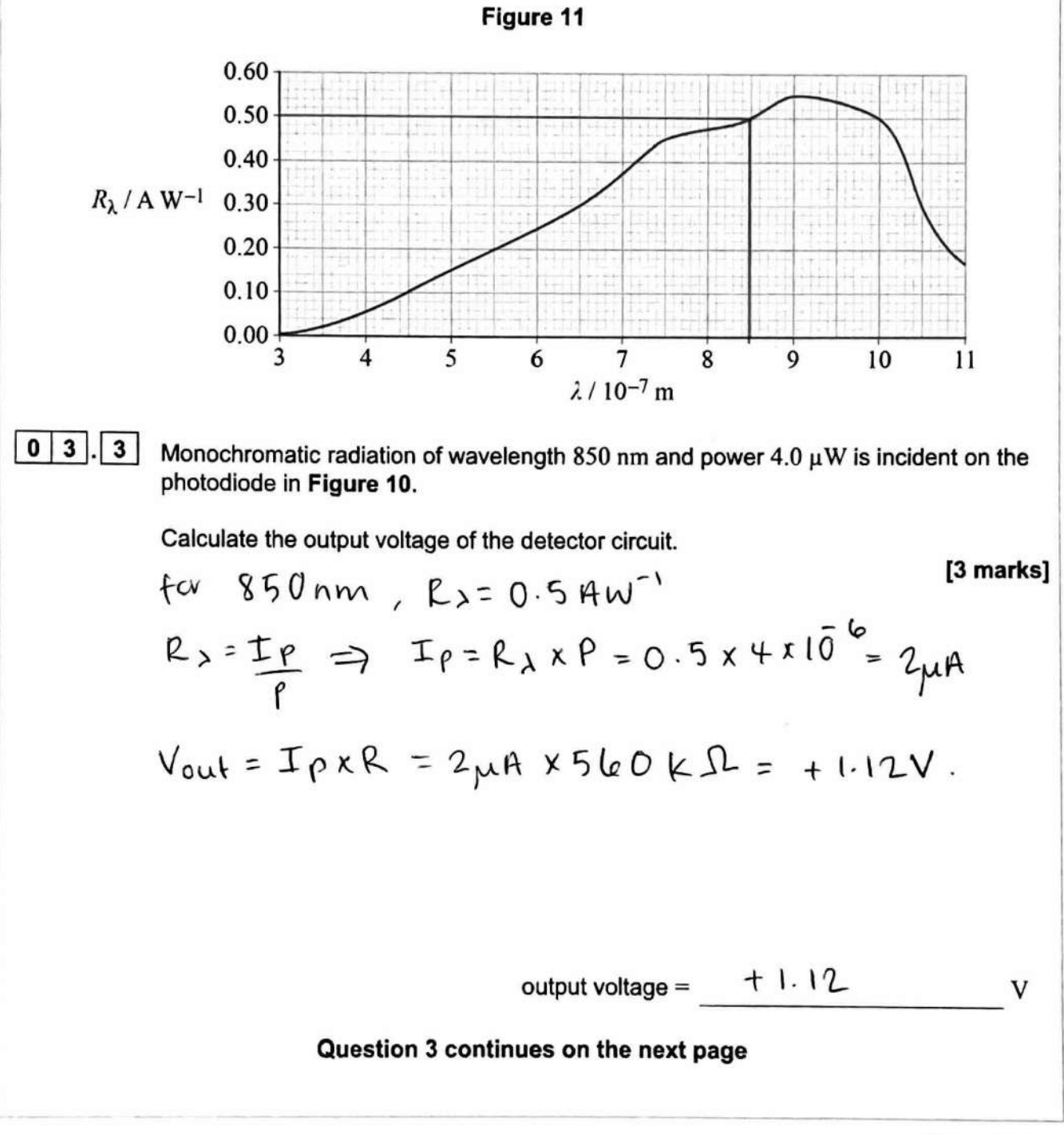

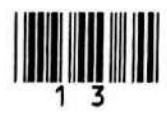

**Turn** over

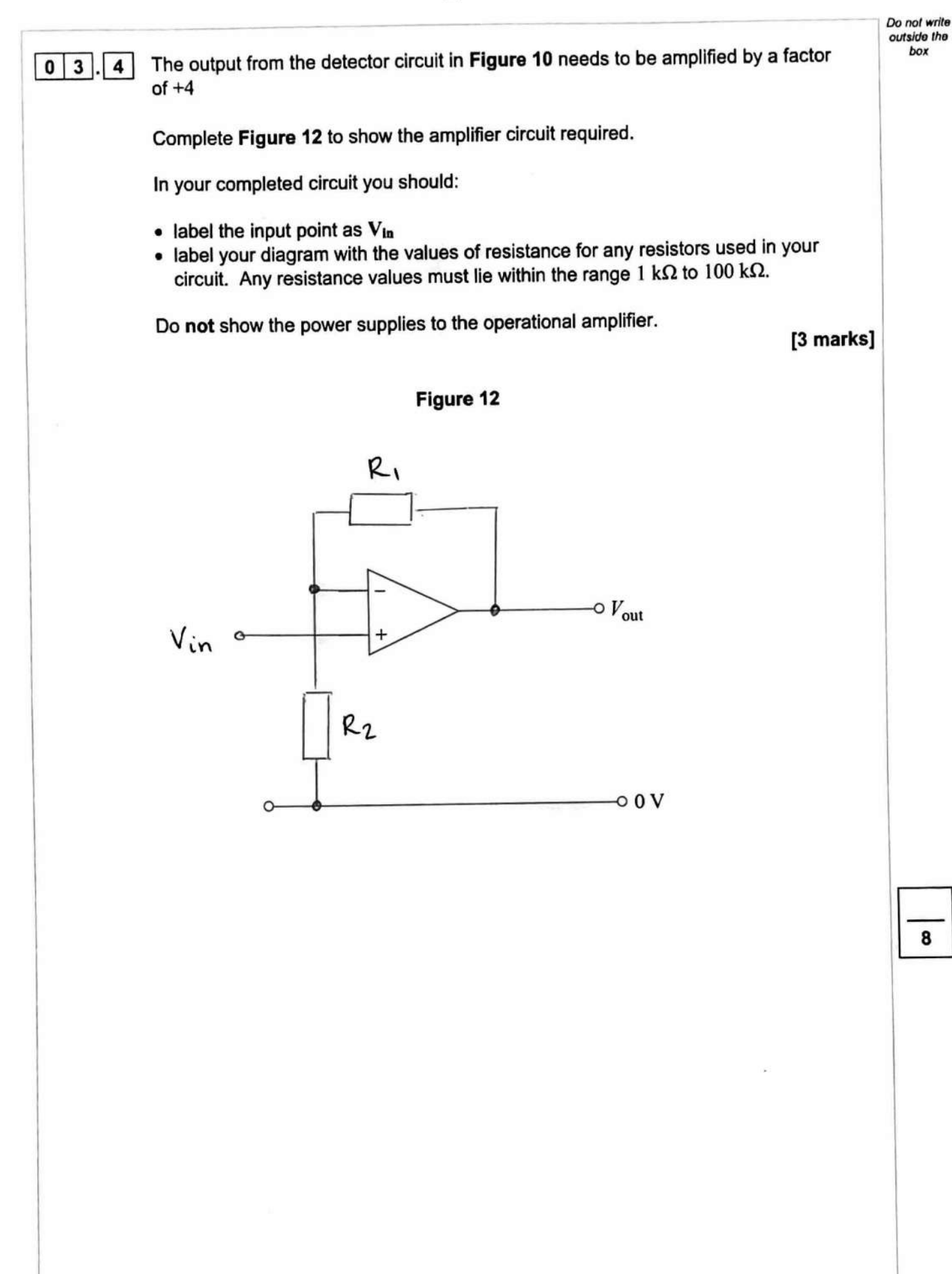

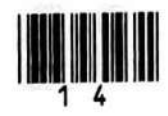

outside the<br>box

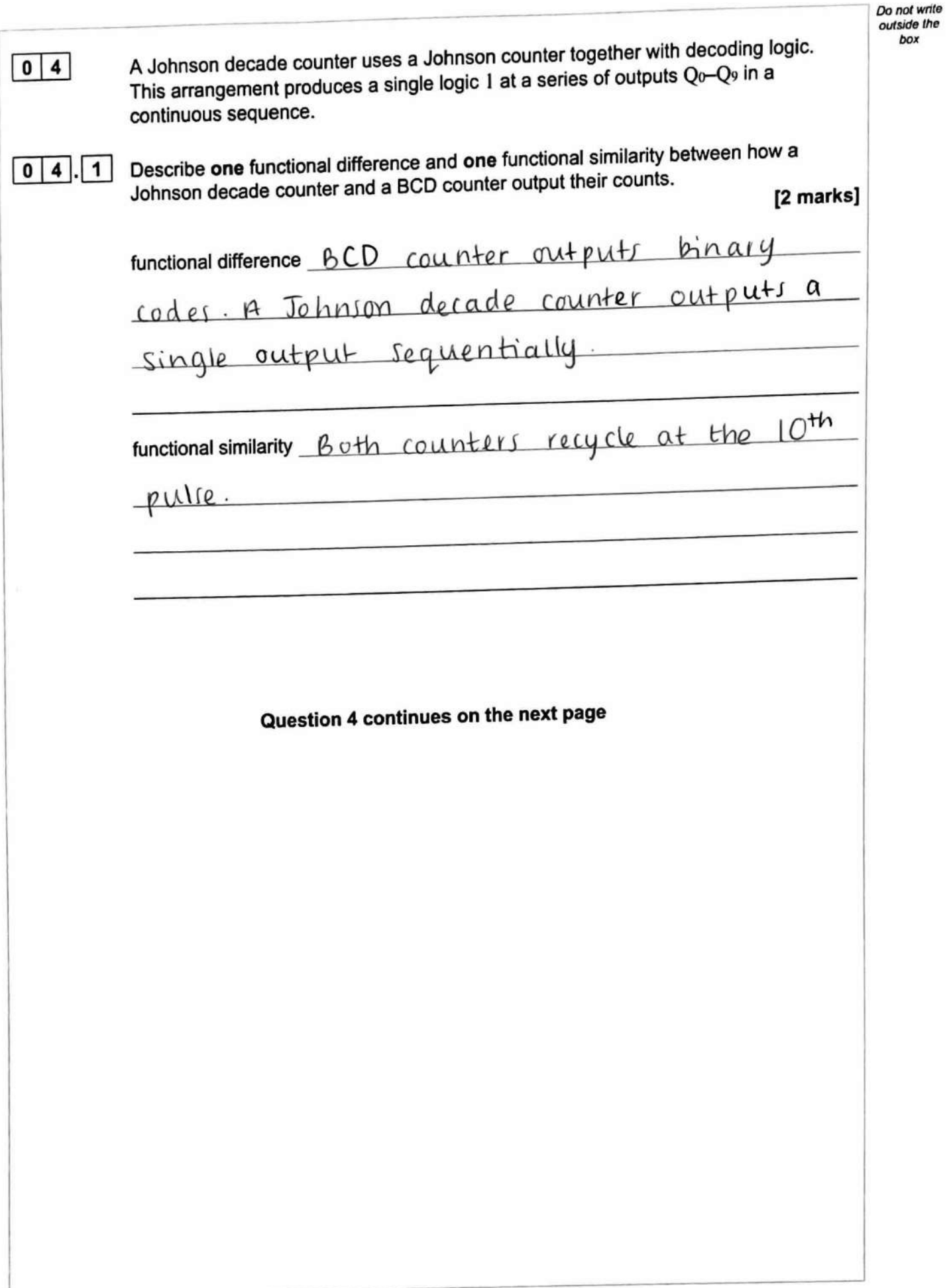

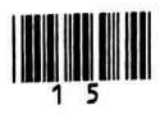

**Turn** over ►

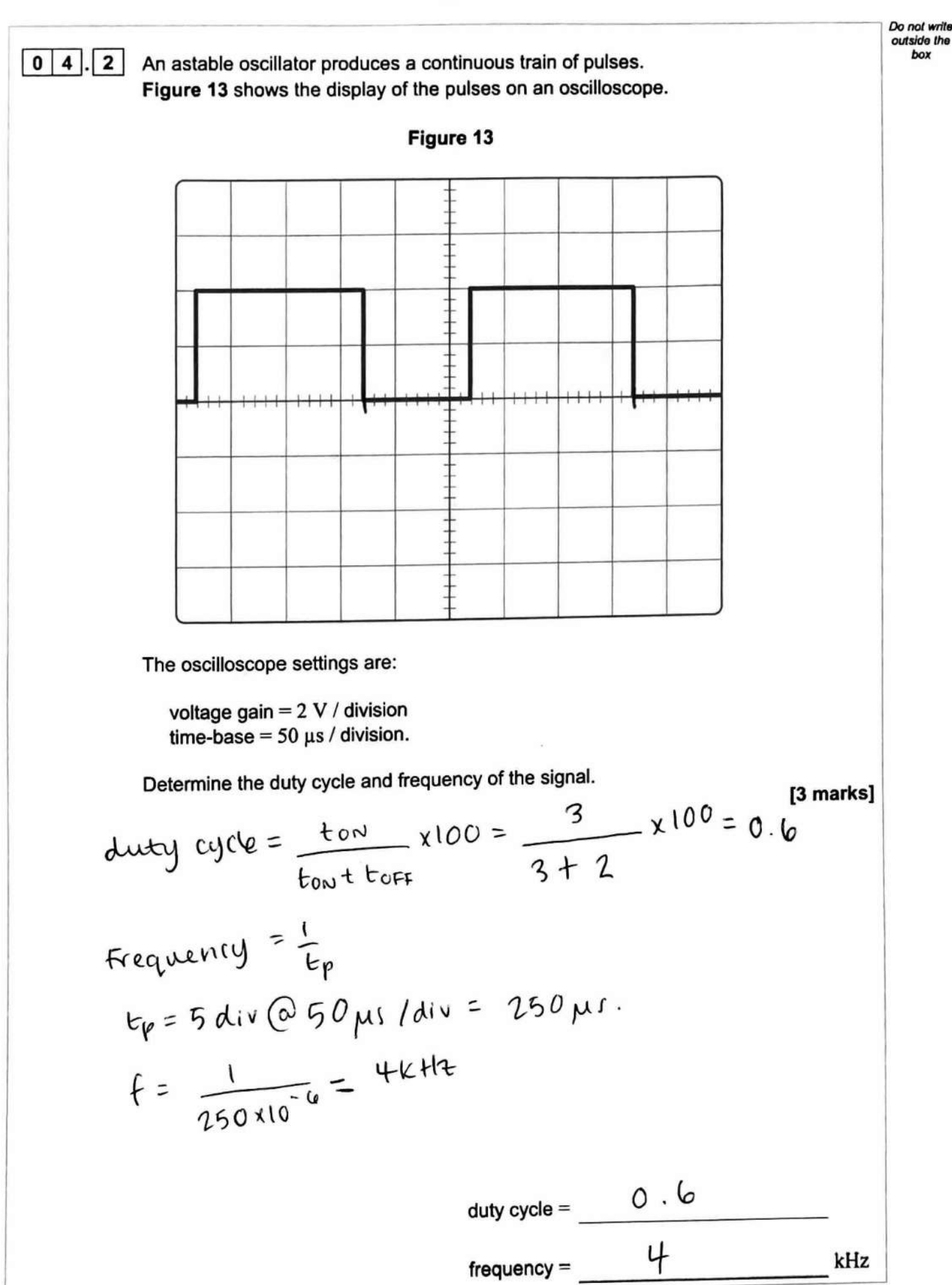

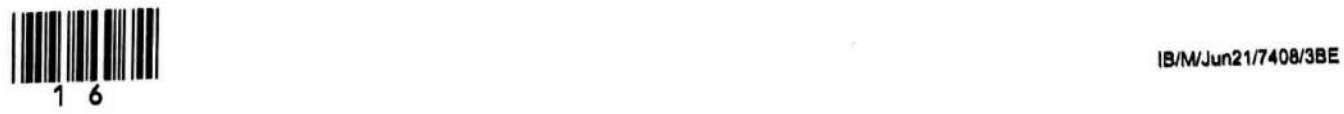

Do not write *outside* the *box* 

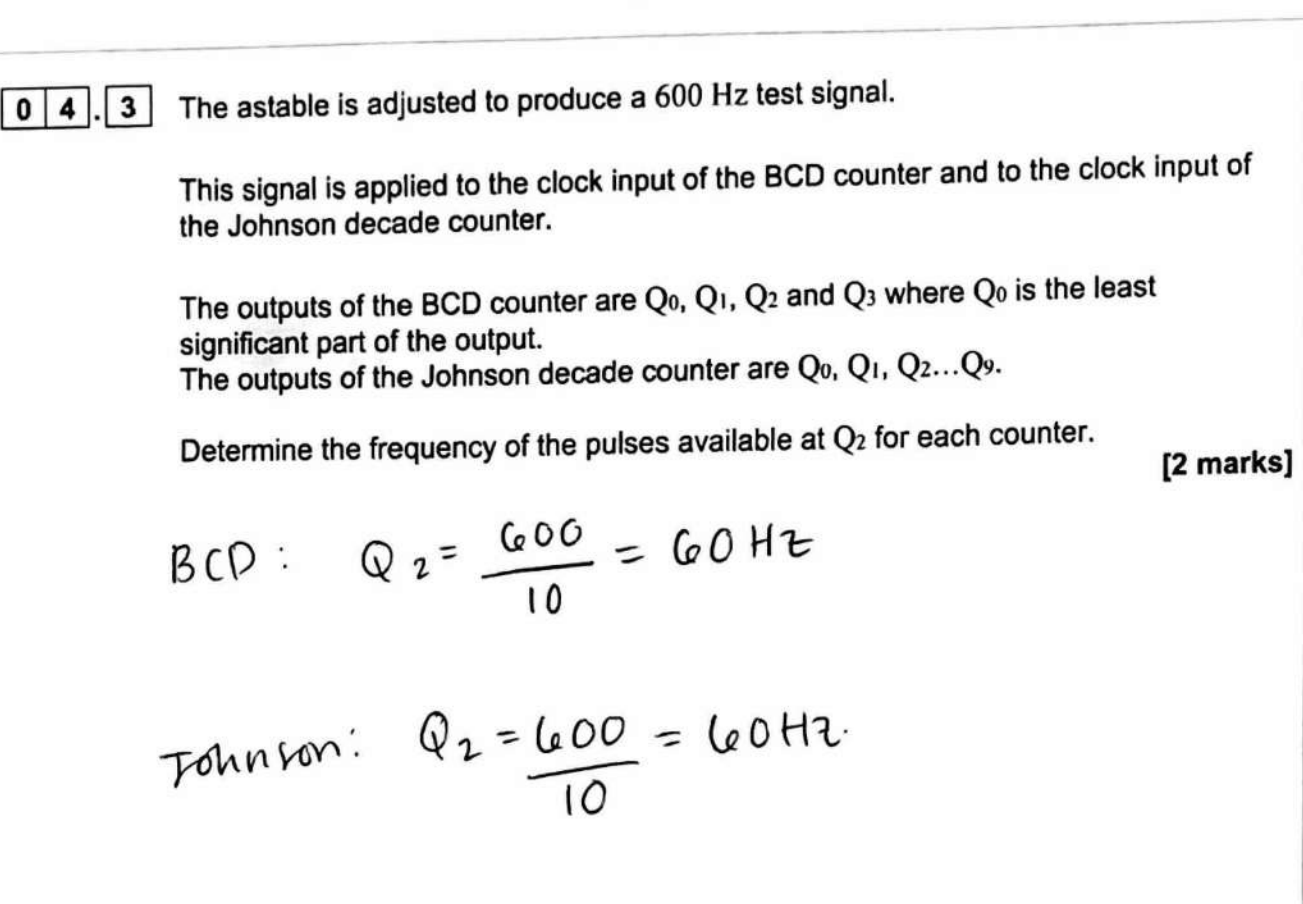

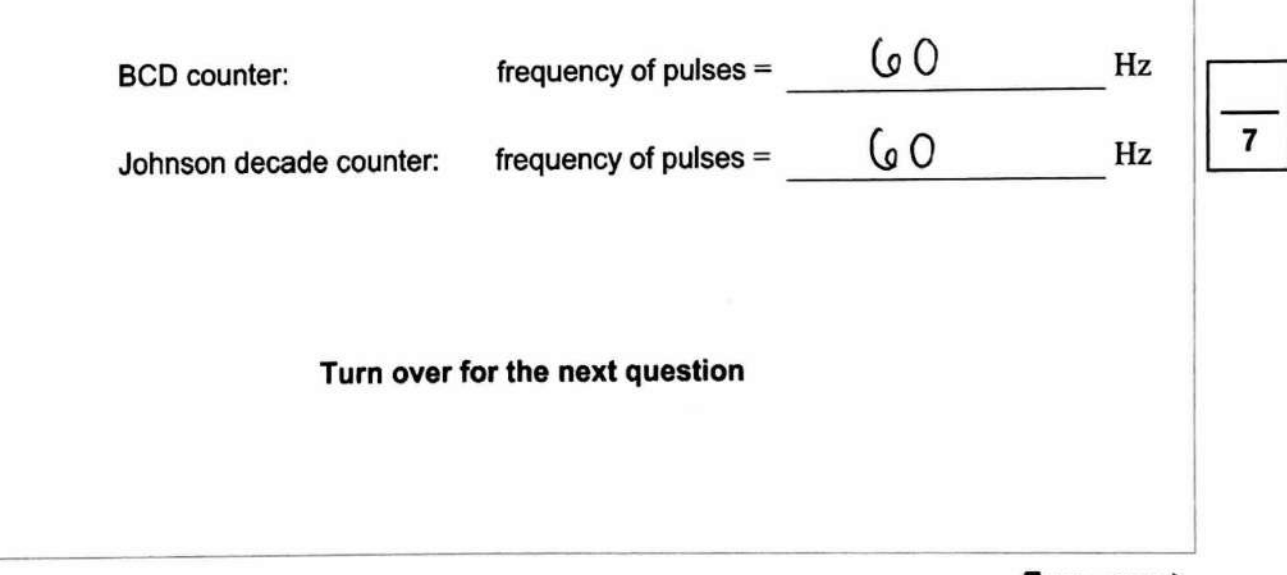

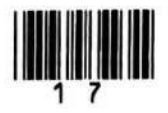

Turn over ►

**Do not** writo  $outside$  the **box** 

### 18

 $\boxed{0}$  5

**Table 3** shows some communication applications that transmit using different regions of the electromagnetic spectrum.

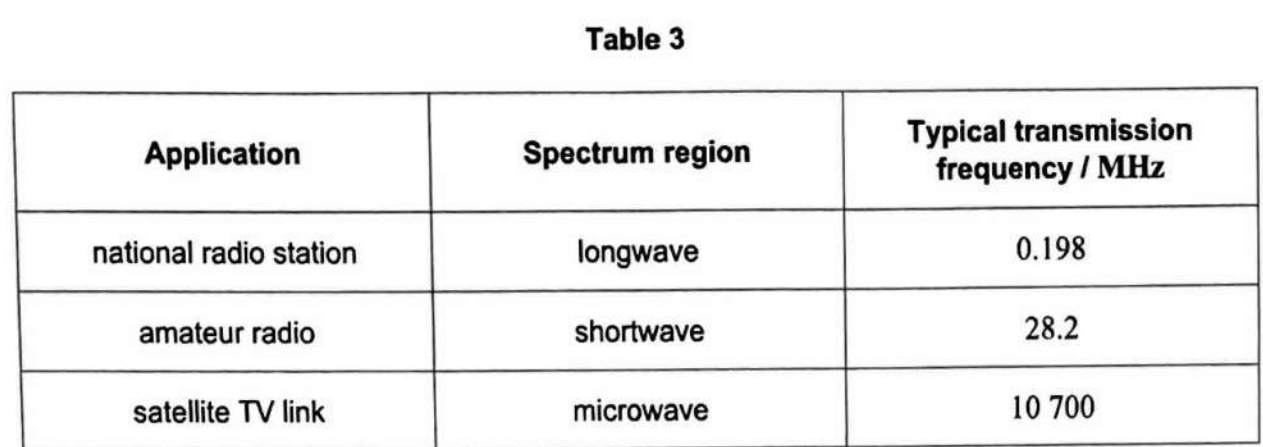

Explain why each transmission takes the pathway it does from the transmitter to the receiver.

For each of the spectrum regions, you should:

- indicate a frequency range
- refer to the properties of the wave
- name the pathway and outline its properties.

You may use diagrams to help explain your answer.

**[6 marks]** 

#### **Space for diagrams**

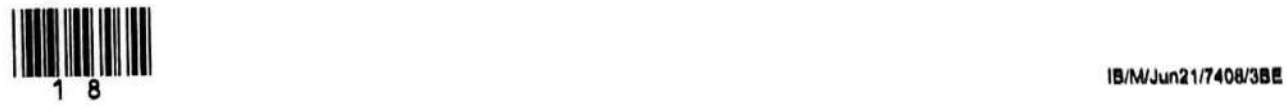

 $box$ 

Do not write outside the Longwave typically broad casts between 150 kHz and 300kHZ. Travel long distances a they are easily diffiacted<br>and are not attenuated much.<br>due to large wavelength? Pathway is surface waves. Beyand the hovizon communication is possible because waves follow the Earth's curvature <u>Snotwave</u> typically broadcasts at 3 MHz-30 MHz. They travel wa sky waves The importance refracts the waves and they travel back to the Earth. This allows beyond the horizon communication due to multiple reflection from the iaragphere microwaves broadcast at trequencial of 2GHz-100GHz. Due to these high

bequencio, microwavel do not refract around obstacles and so line of sight is required. They travel by space-waves pathway, whereby microwaves traves through the attace ionogphere and to a satellite. There is atmorphere significant attenuation by the atmosphere and imosphere however

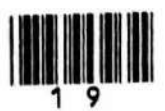

Turn over **P** 

IB/M/Jun21/7408/3BE

 Do not write *out* side the box the *Large* bandwidth allows for complex information to be transmitted '  $\bf 6$ **END OF QUESTIONS** 

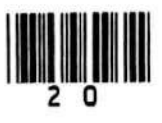